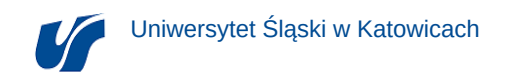

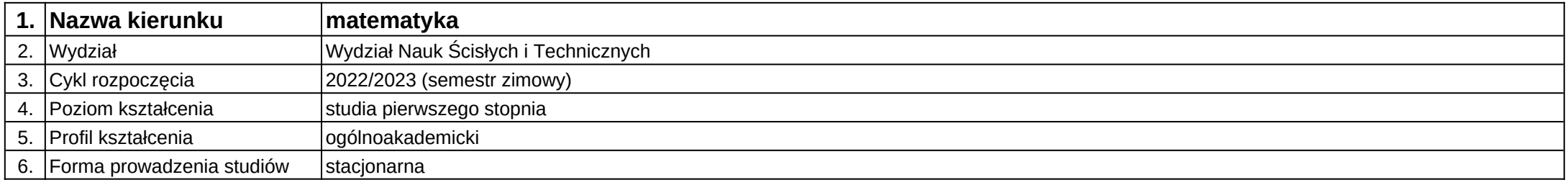

## **Moduł kształcenia:** Rachunek prawdopodobieństwa A

**Kod modułu:** 03-MO1S-12-RPraA

## **1. Liczba punktów ECTS:** 6

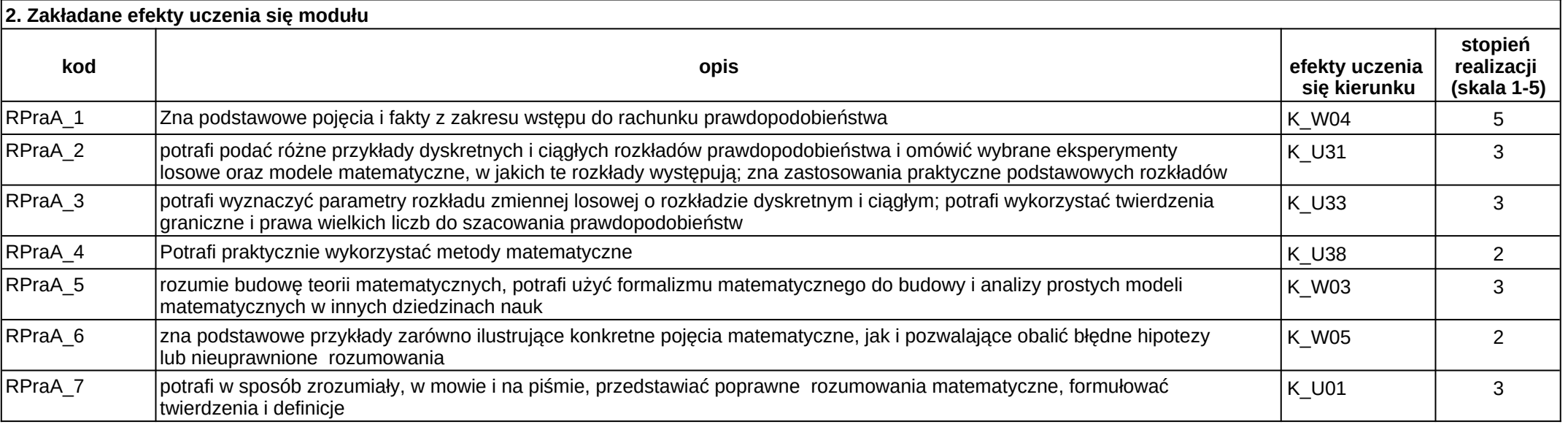

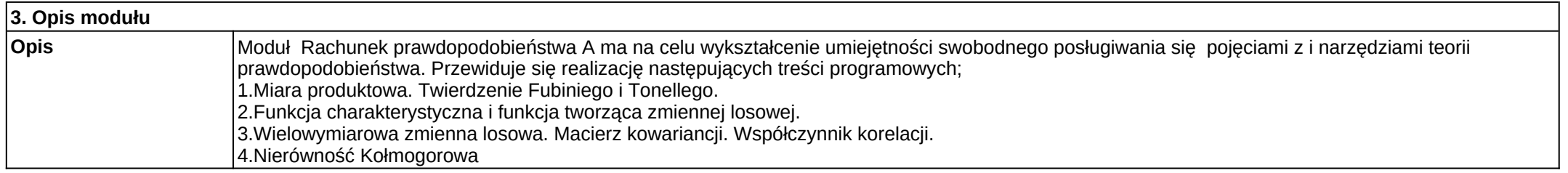

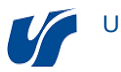

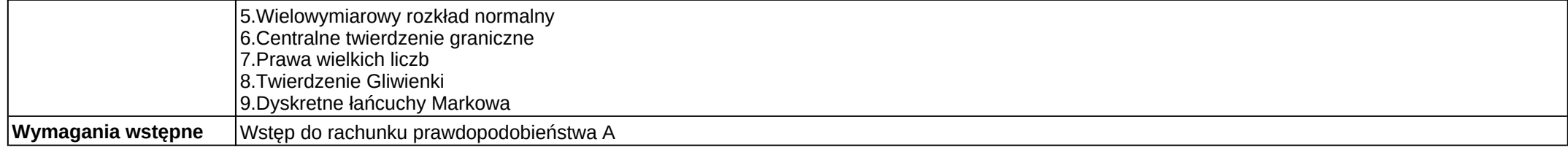

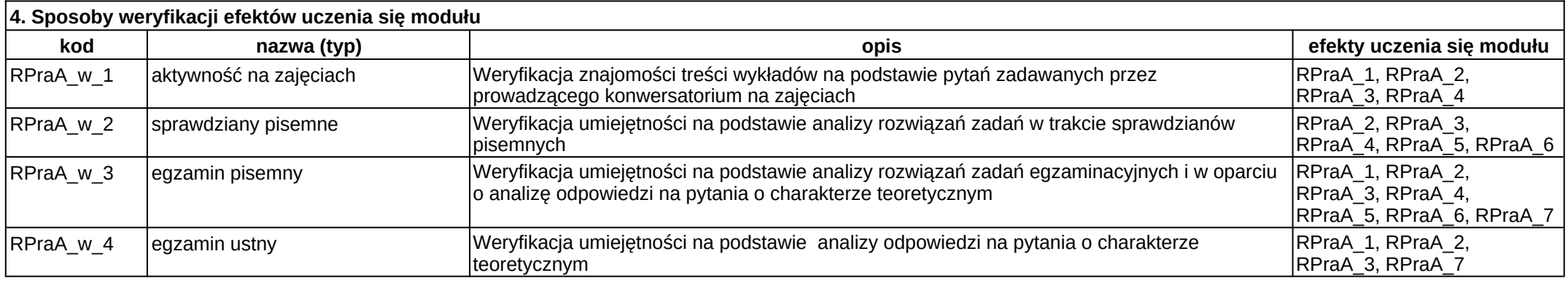

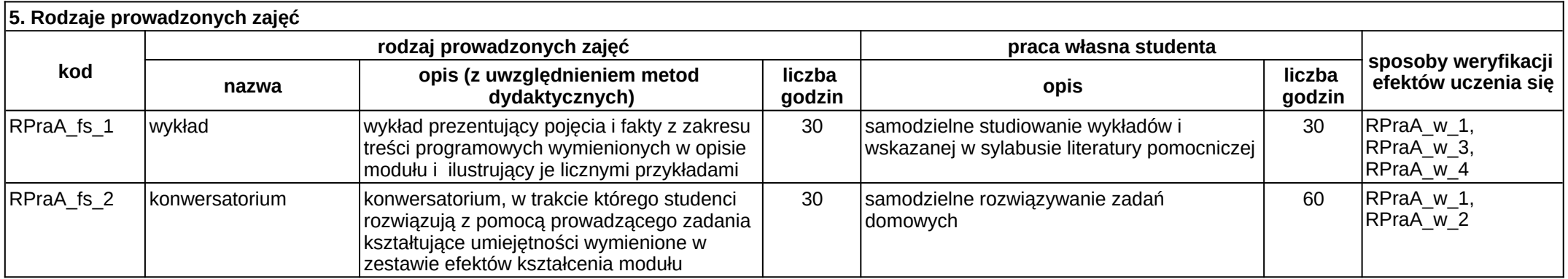